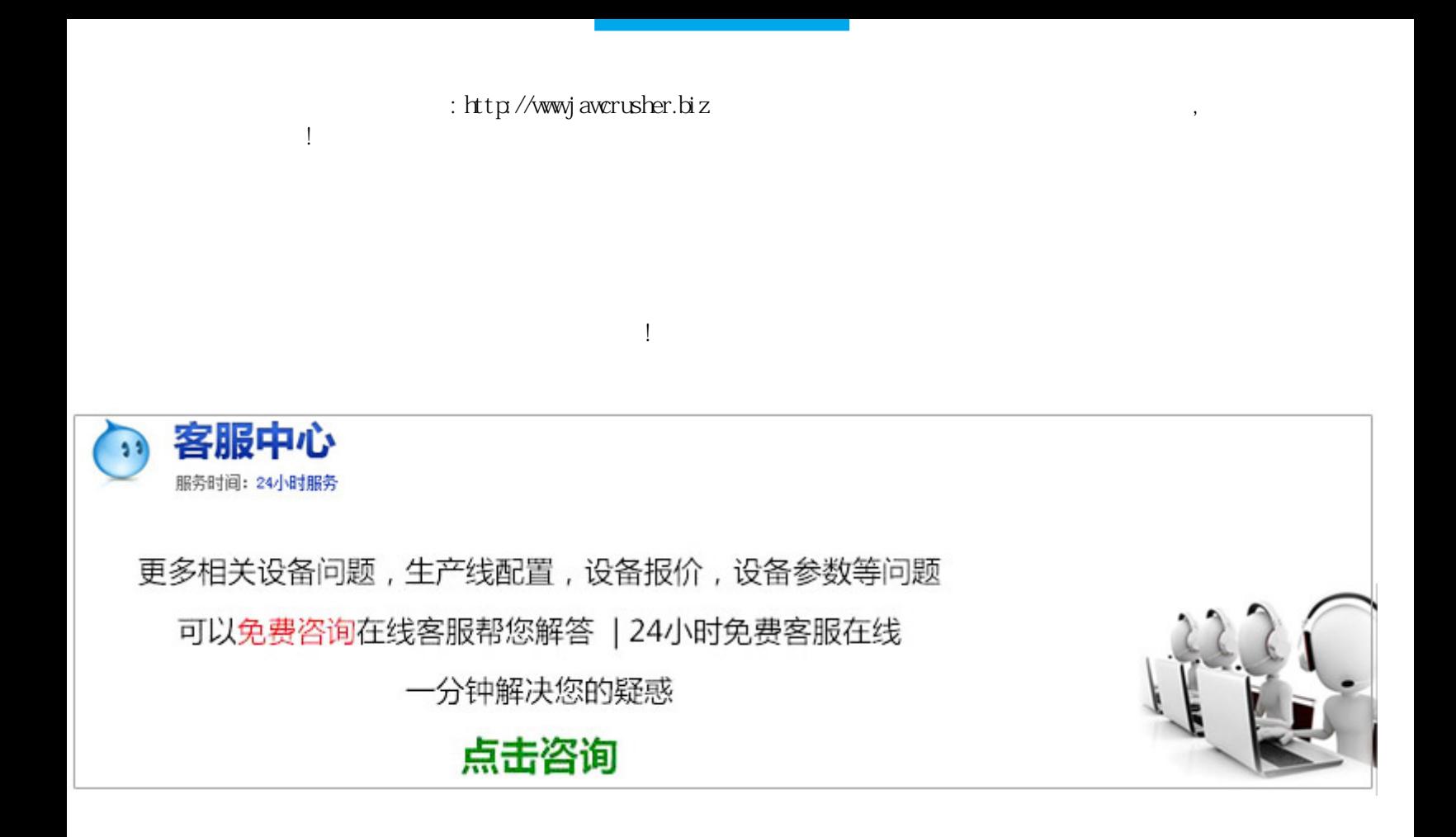

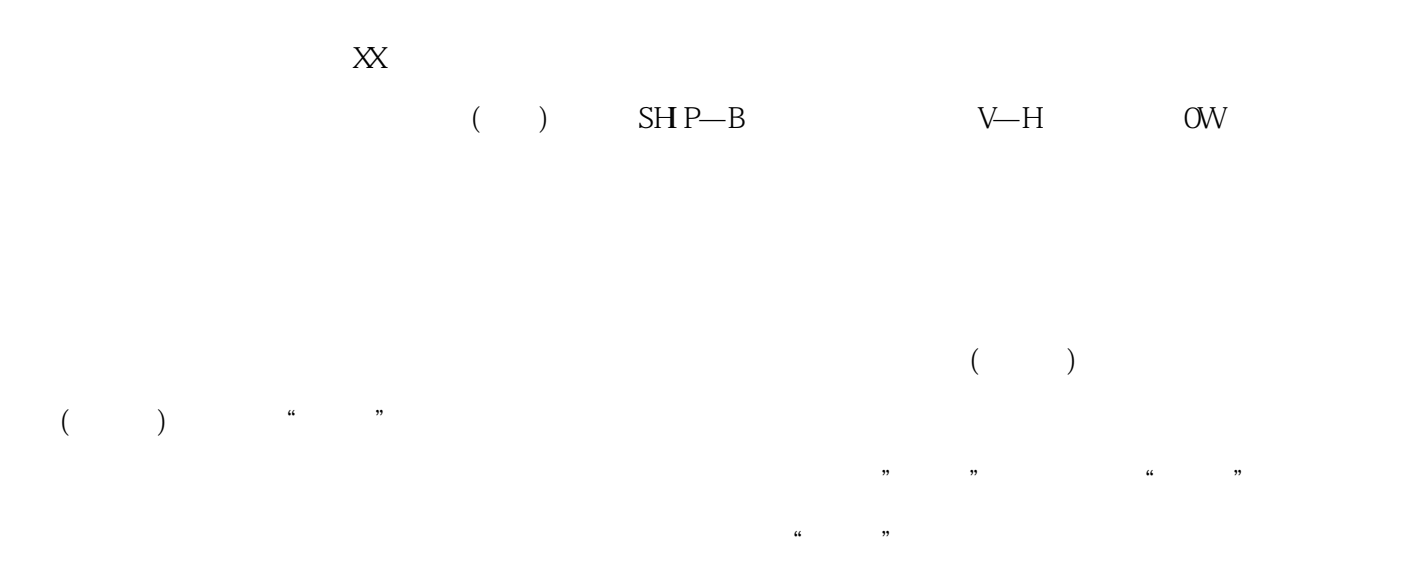

 $\text{EXCEL/WRD}$ 

## B A C B C B A D C0 B

(CHINANET)

 $(\text{CERNET})$ 

 $\mathcal{H} = \mathcal{H}$ " " $\frac{1}{2}$  ""  $\frac{1}{2}$  " $\frac{1}{2}$  " $\frac{1}{2}$  " $\frac{1}{2}$  " $\frac{1}{2}$  " $\frac{1}{2}$   $\frac{1}{2}$   $\frac{1}{2}$   $\frac{1}{2}$   $\frac{1}{2}$   $\frac{1}{2}$   $\frac{1}{2}$   $\frac{1}{2}$   $\frac{1}{2}$   $\frac{1}{2}$   $\frac{1}{2}$   $\frac{1}{2}$   $\frac{1}{2}$   $\frac{1}{2}$   $\frac{1}{2}$   $\frac{1}{\sqrt{2}}$  $\frac{1}{2}$ ,  $\frac{1}{2}$ ,

NetMeeting

 $(\text{Cov}_\mathbf{Q})$  $(E-$ mail)

多>>计算机技术欢迎监督和反馈:小木虫仅提供交流平台,不对该内容负责。

原文地址:http://jawcrusher.biz/ptsb/Vyp3CaoZuoB4TRA.html

1